# Résolution d'une limite

## de

## l'allocation de Neyman

Sandrine Mathern - Malik Koubi

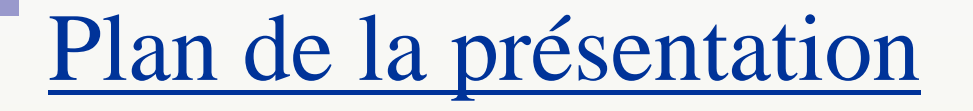

**Limites de l'allocation de Neyman et amélioration** proposée

Résolution du nouveau programme d'optimisation

■ Illustration de l'arbitrage entre précision globale et précision locale

1. Limites de l'allocation de Neymanet amélioration proposée

1. Limites de l'allocation de Neyman et amélioration proposée

## Sondage stratifié et allocation optimale de Neyman:

à taille d'échantillon fixée, assure une précision maximale pour l'estimateur de la moyenne **au niveau de l'ensemble dela population**.

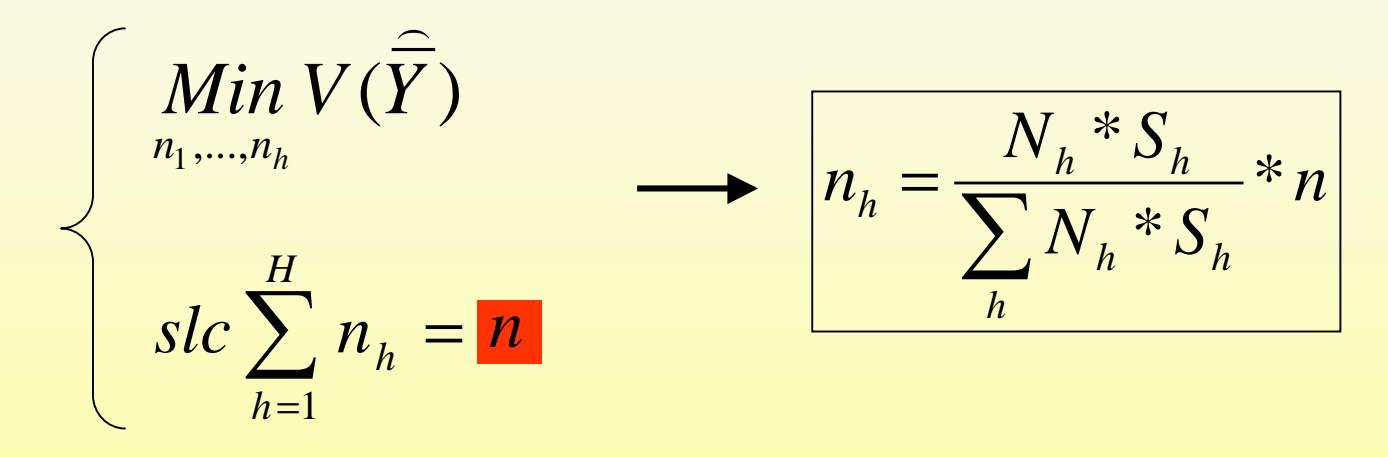

Problème:

l'allocation peut être imprécise pour des estimations sur **des sous-groupes de la population** (« regroupements depublication »).

1. Limites de l'allocation de Neyman et amélioration proposée

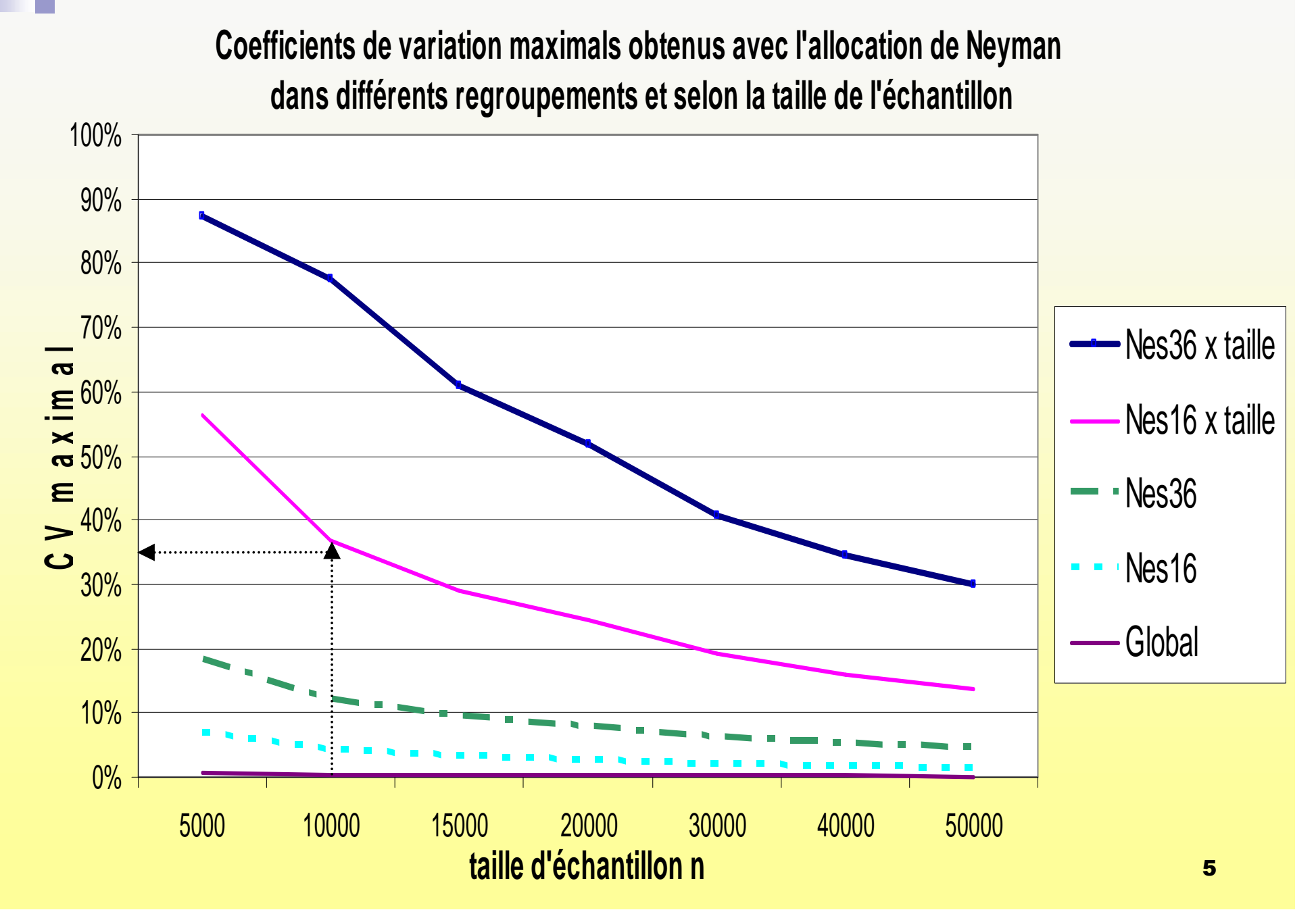

Solution proposée:

réallouer l'allocation de Neyman afin de **respecter un seuilminimal de précision** dans tous les « regroupements depublication p »

$$
\underset{p\in\text{pub}}{\text{MaxCV}}\,V_p\leq CV_{\text{seuil}}
$$

... sans trop détériorer la précision globale.

Hypothèse fondamentale et notations:

- **h** : indice pour les strates d'échantillonnage
- **p** : indice pour les regroupements de publication

**Hypothèse** : chaque regroupement de publication est une réunion destrates d'échantillonnage.

Autrement dit, les regroupements *p* forment une partition des strates *h*.

Par abus de langage:

- H désignera à la fois l'ensemble et le nombre des stratesd'échantillonnage
- $-$  on utilisera la notation :  $h \in p$

1. Limites de l'allocation de Neyman et amélioration proposée

**Programme à résoudre** 

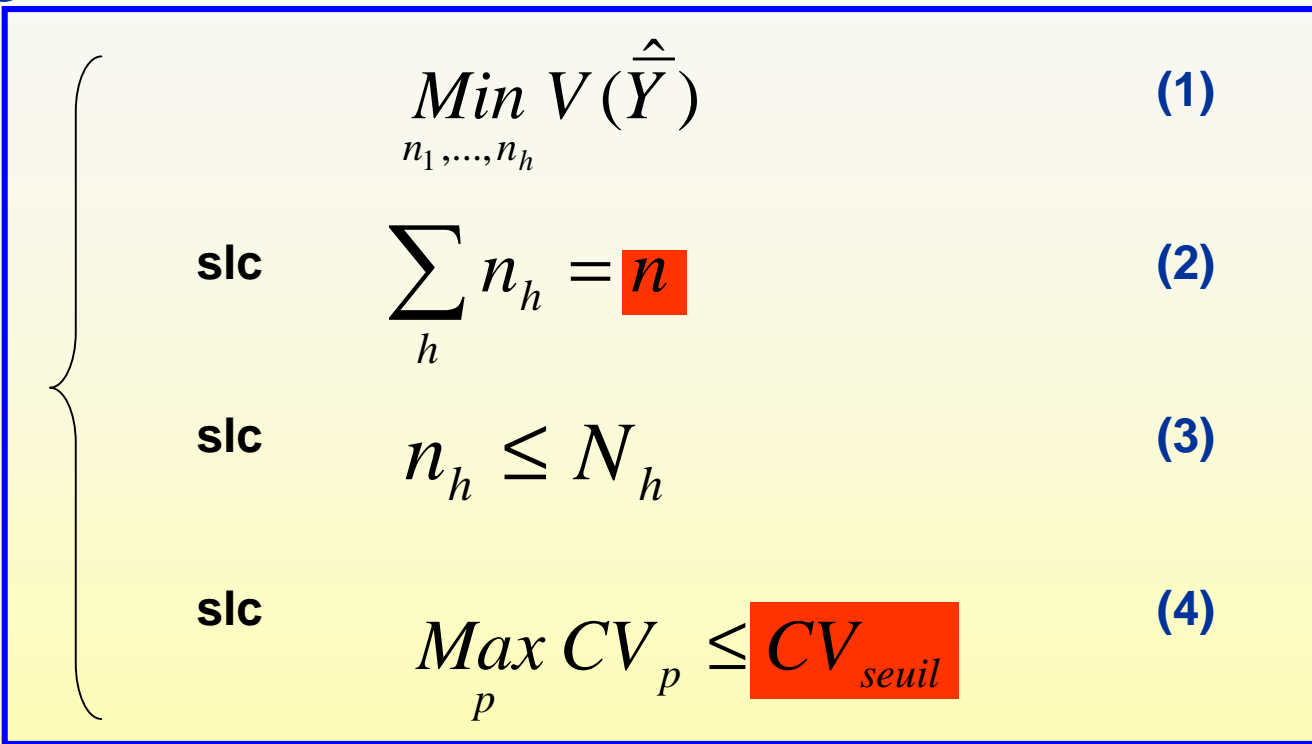

(1) et (2) optimisation classique de Neyman

- (3) nombre d'unités tirées dans chaque strate est inférieure aunombre d'unités présent dans celle-ci
- JMS 2009 25 mars 20098 - <mark>8</mark> - 7 Anii 10 Anii 110 Anii 120 Anii 130 Anii 130 Anii 130 Anii 130 Anii 130 Anii 140 Anii 150 Anii 160<br>Ani: 17 Anii 17 Anii 180 Anii 191 Anii 102 Anii 110 Anii 120 Anii 130 Anii 140 Anii 150 Anii 160 Anii 170 Ani (4) traduction des contraintes de précision locale. Véritable ajoutde cette méthode.

1. Limites de l'allocation de Neyman et amélioration proposée

#### Exemple de réallocation

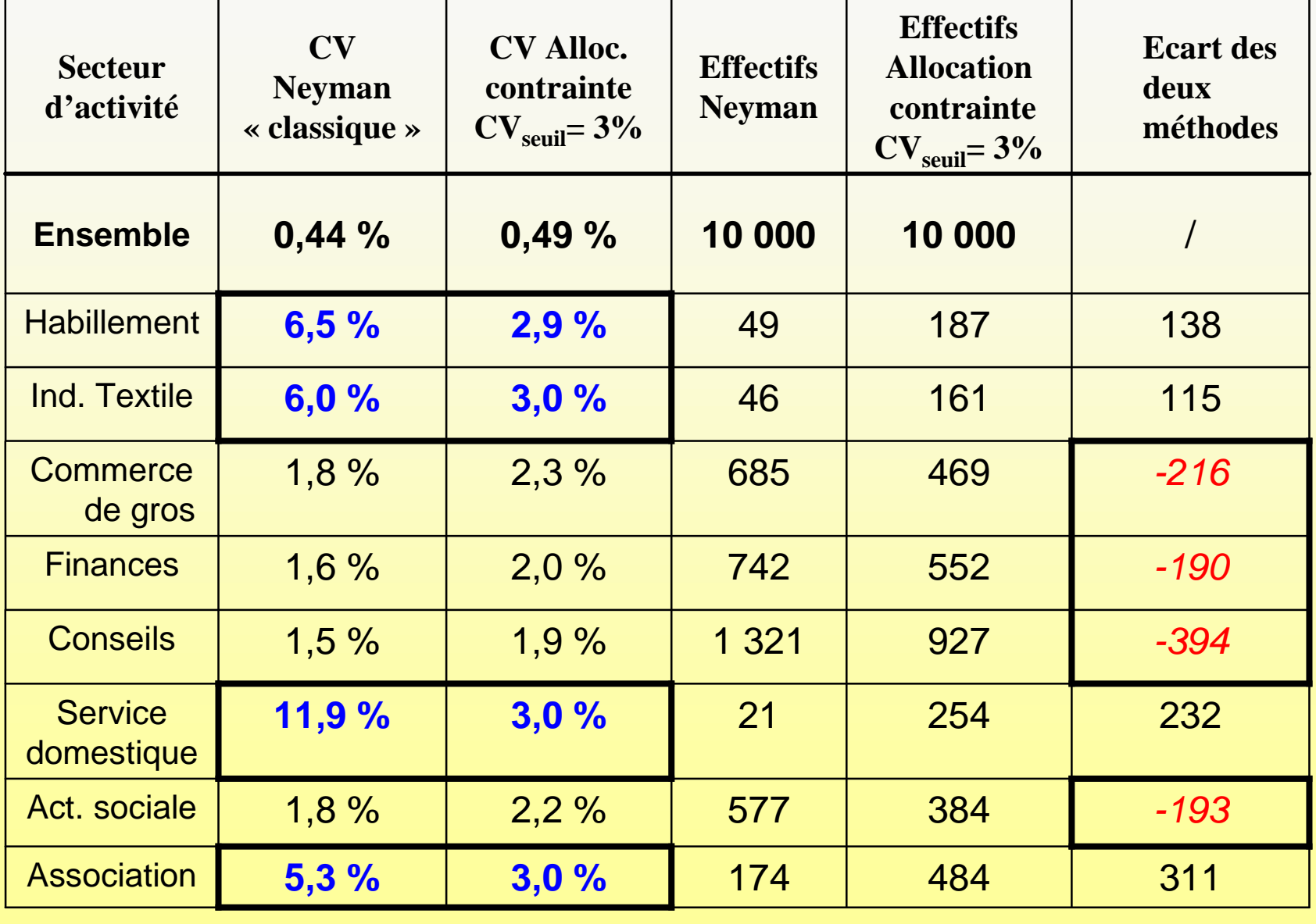

JMS 2009 - 25 mars 2009<sup>9</sup> 2. Résolution du nouveau programmed'optimisation à l'aide defonctions par morceaux

2. Résolution du nouveau programme d'optimisation

#### $\mathbb{R}^n$ **Étape 1: simplification du programme**

contraintes uniquement sur les strates d'échantillonnage

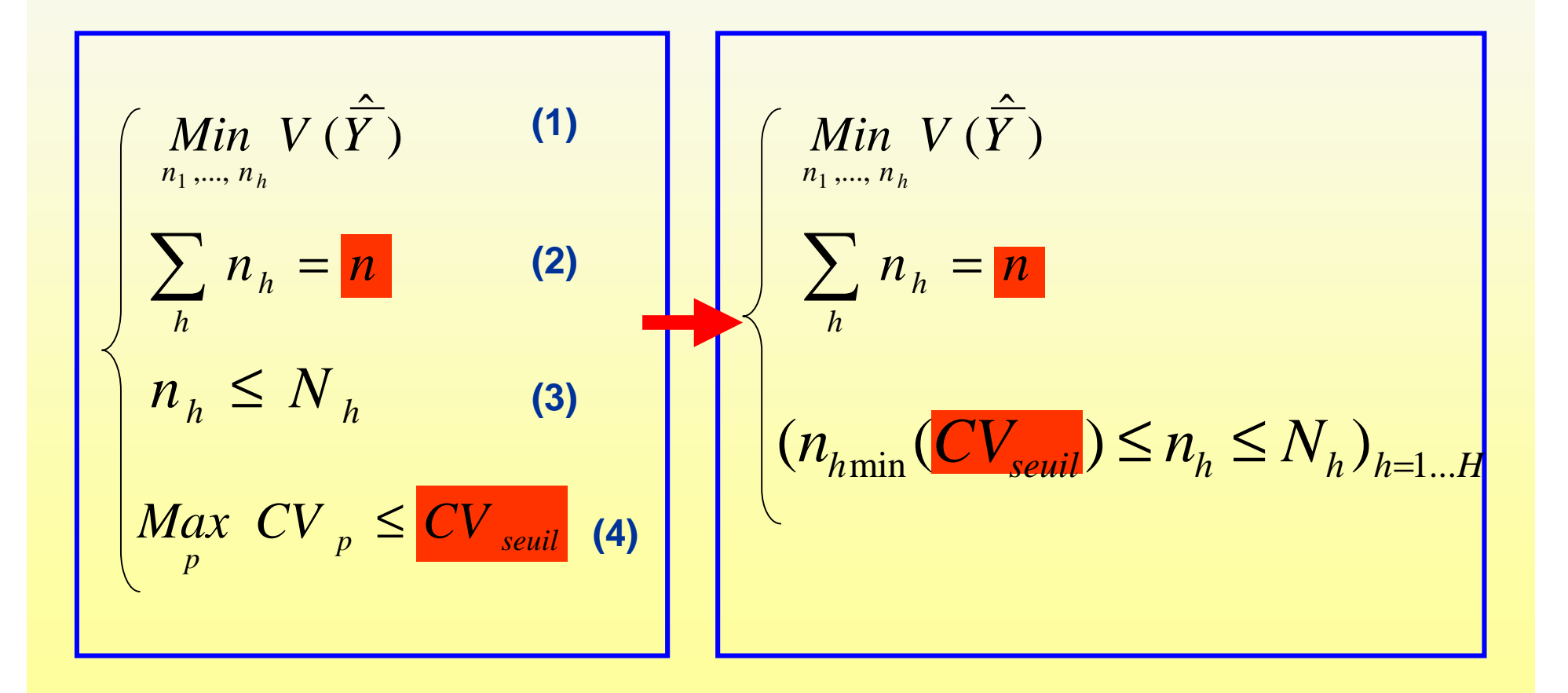

#### $\mathbb{R}^n$ **Étape 2: la méthode des fonctions par morceaux**

C'est l'ingrédient principal de la résolution.

Elle permet de calculer les solutions *<sup>n</sup>h* du programme suivant :

$$
\left\{\n\begin{aligned}\n\lim_{n_1,\ldots,n_h} V(\hat{Y}) \\
\sum_{h} n_h &= \mathbf{n} \\
(n_{h\min} \le n_h \le N_h)_{h=1...H}\n\end{aligned}\n\right.
$$

#### **La méthode des fonctions par morceaux**

Plus précisément, supposons les  $n_{\text{hmin}}$  fixés.

 **SI**, pour une valeur de *<sup>n</sup>*, nous connaissions la **LISTE** descontraintes « saturées »,

alors on se ramènerait à un problème de Neyman « classique »

$$
n_h = \frac{N_h.S_h}{\sum_{h \in \text{Hnonsat}} N_h.S_h} (n - n_{sat}) = N_c(n)
$$

Or, **l'ORDRE DE SATURATION** quand *n* augmente des 2Hcontraintes peut être établi

- - Ceci permet de déterminer la liste des contraintes saturées pourchaque valeur de *n*
- - Au total, on obtient les solutions *nh* comme des fonctions parmorceaux définies chacune sur 2H intervalles.

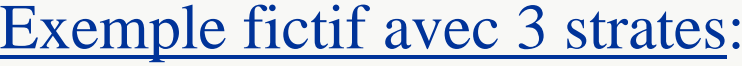

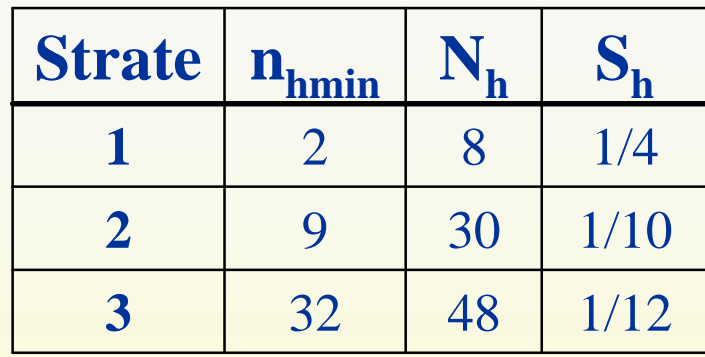

$$
(2 \le n_1 \le 8)
$$
  

$$
(9 \le n_2 \le 30)
$$
  

$$
(32 \le n_3 \le 48)
$$

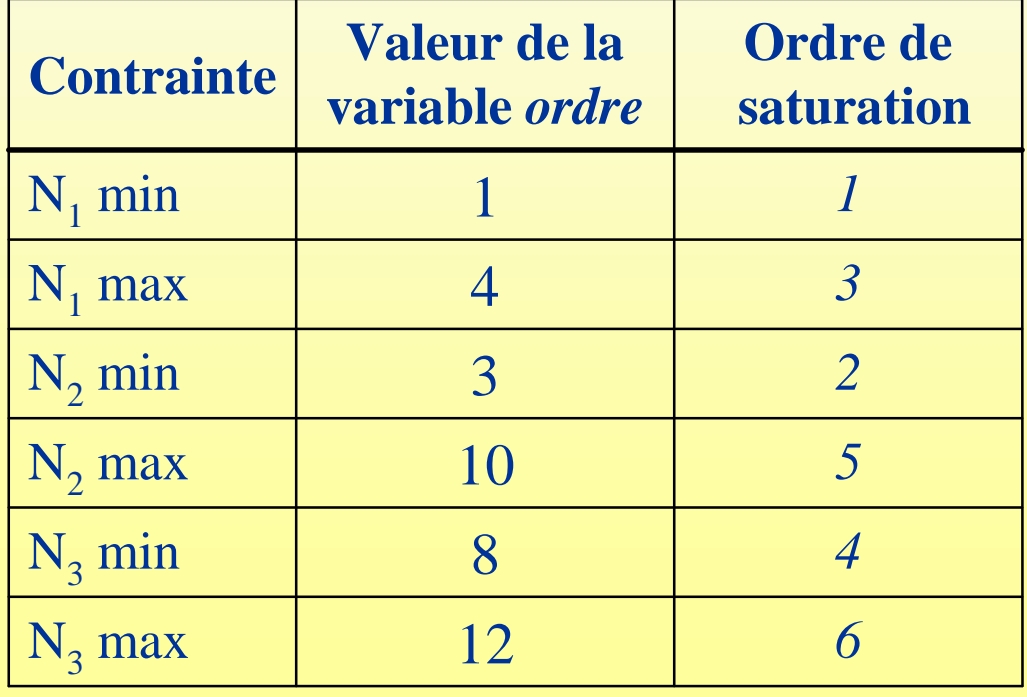

2. Résolution du nouveau programme d'optimisation<br>Rappel:  $(2 \le n_1 \le 8)$   $(9 \le n_2 \le 30)$   $(32 \le n_3 \le 48)$ 

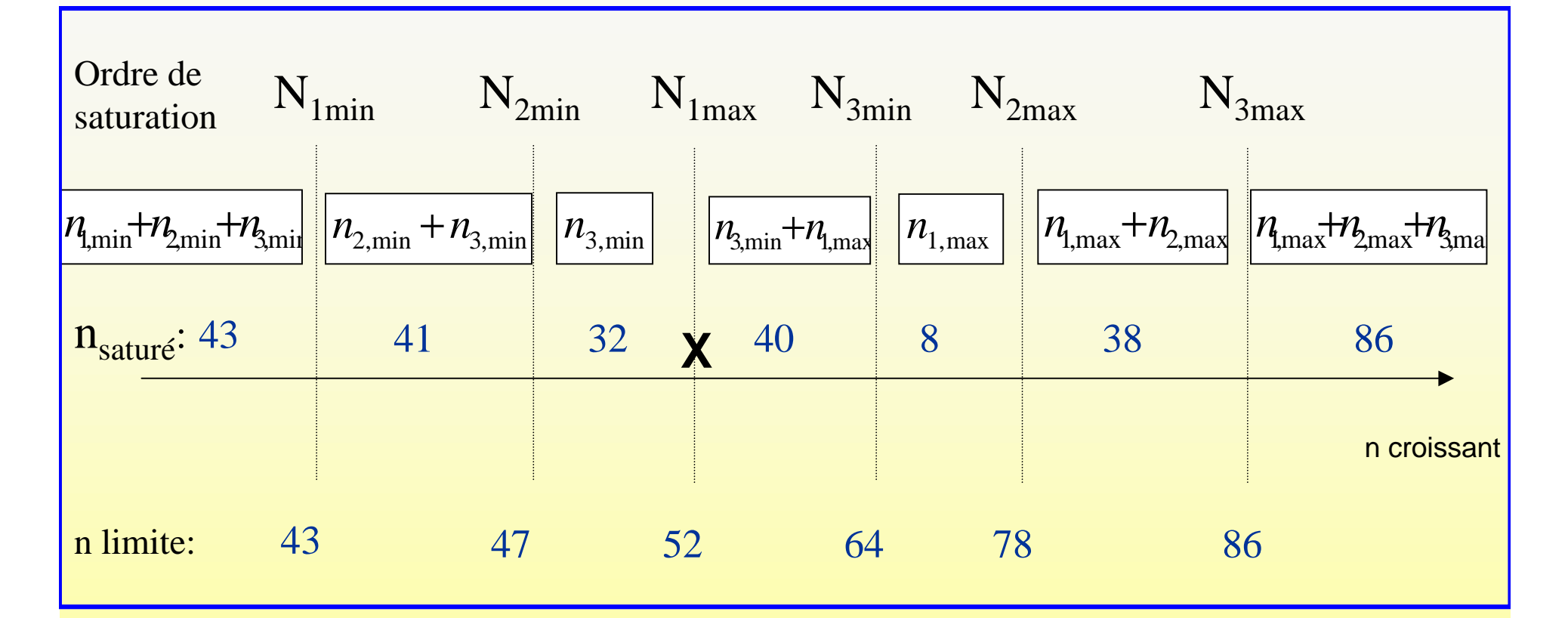

## **Les solutions sont des fonctions par morceaux calculables** :

- les intervalles de définition dépendent des contraintes  $n_{hmin}(c)$
- sur chaque intervalle, la dépendance en *<sup>n</sup>,* a une forme simple :

$$
n_h = \frac{N_h.S_h}{\sum_{h \in \text{H nonsat}} N_h.S_h} (n - n_{\text{sat}}) = N_{\text{}}(n)
$$

De plus, sur chaque intervalle, on a des relations simples égalementcalculables entre différentes quantités.

En particulier entre CV et n :

$$
n = n_{sat} + \frac{\left(\sum_{h \in \text{Hnonsat}} N_h \cdot S_h\right)^2}{N^2 \cdot \overline{y}^2 \cdot CV^2 + \sum_{h \in \text{Hnonsat}} N_h \cdot S_h^2}
$$

Par substitution, la relation  $n_h = N_c(n)$  peut s'écrire :

$$
n_h = Neyman\_c(CV)
$$

2. Résolution du nouveau programme d'optimisation

Dernière observation :

**l'analyse peut être menée au niveau de chaque regroupement depublication**

$$
n_h = N_c, p(n_p)
$$

$$
n_h = Neyman_c, p(CV_p)
$$

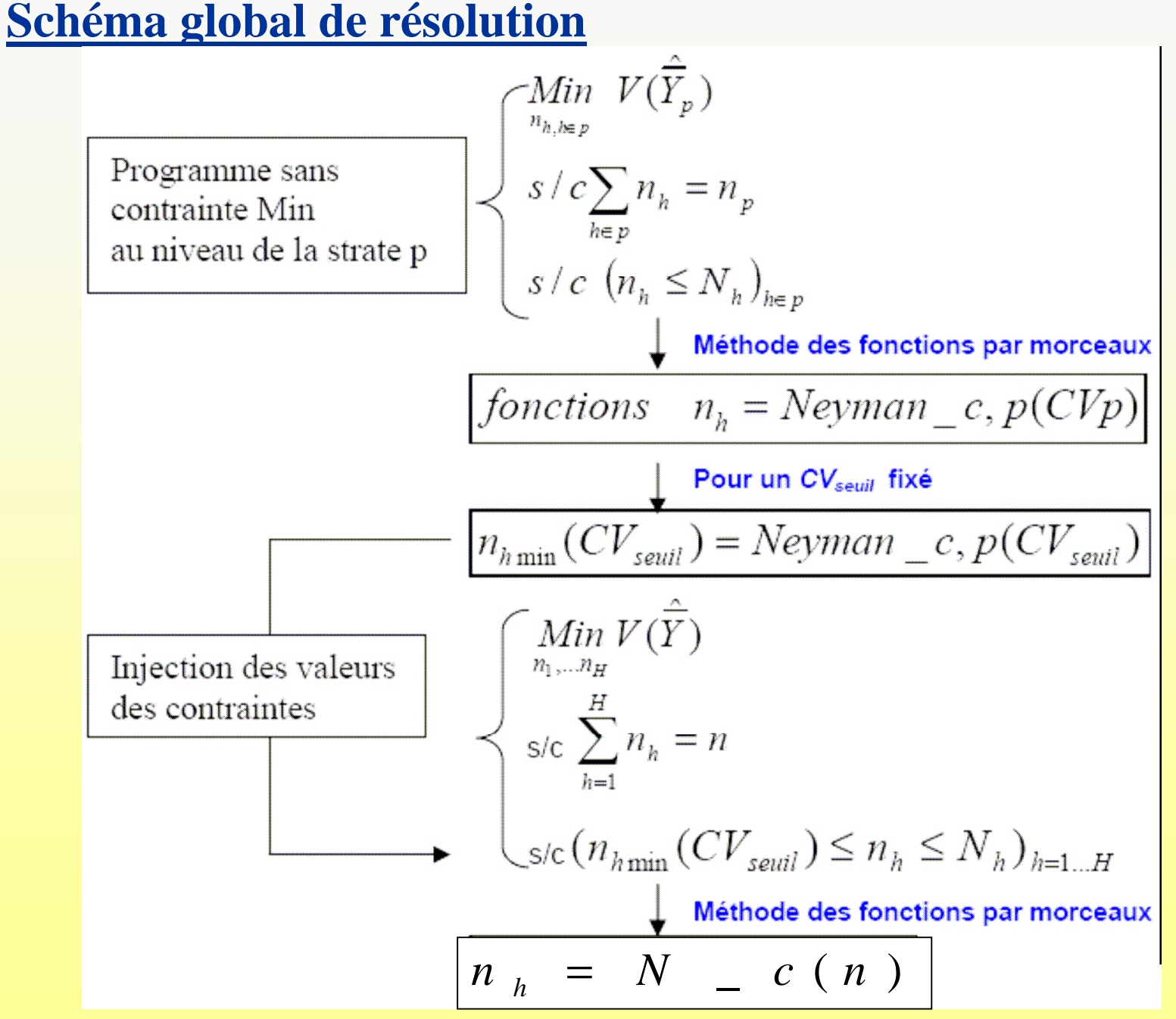

19

3. Illustration de l'arbitrage entreprécision globale et précision locale

## ■Concept de frontière d'efficacité

Ensemble des couples (CV<sub>global</sub>, CV<sub>local maximal</sub>) réalisables pour une taille d'échantillon donnée, tel qu'on ne peut améliorerl'un des deux termes sans détériorer l'autre.

Aide à la décision précieuse pour l'échantillonnage d'uneenquête.

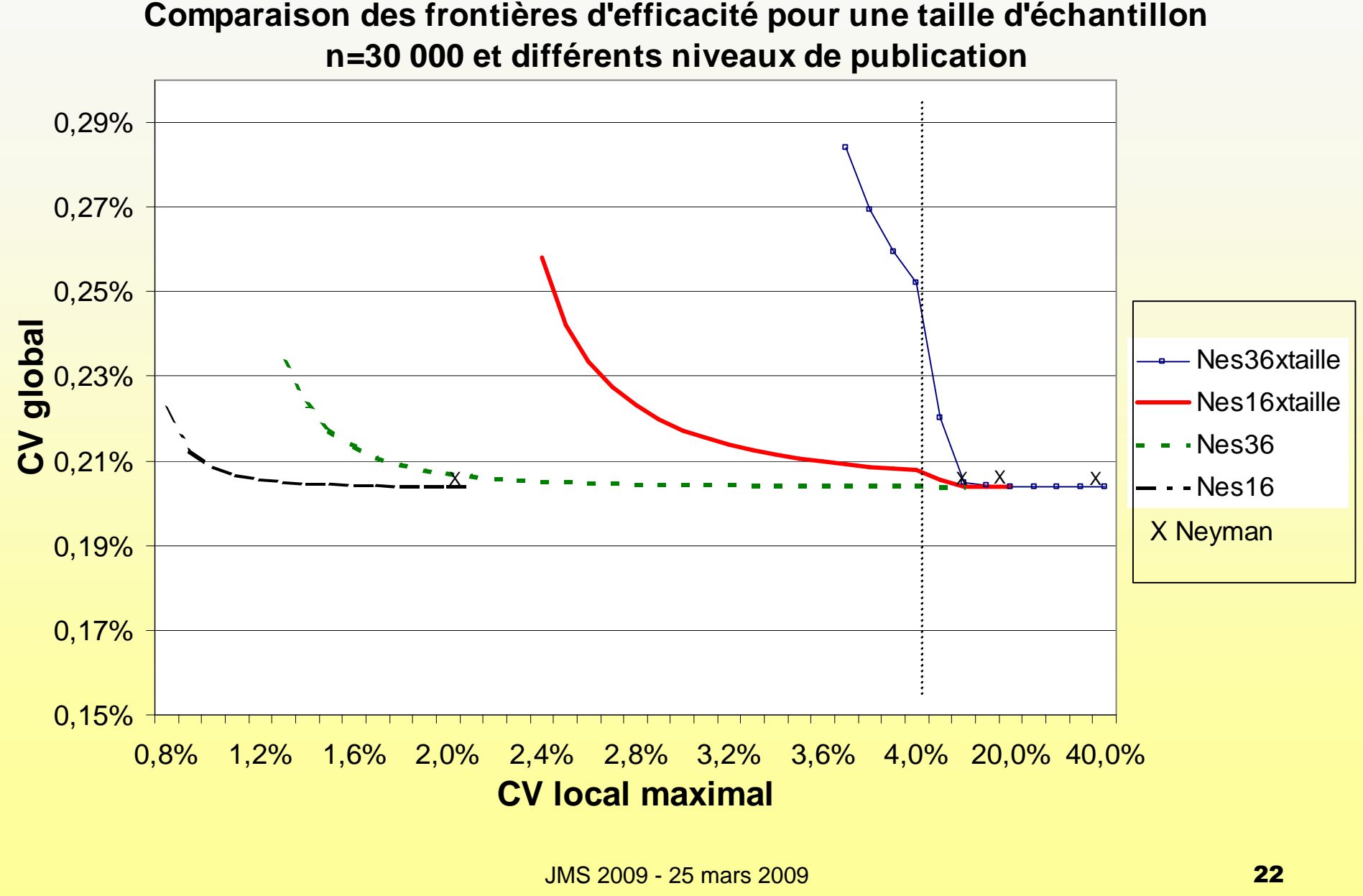

JMS 2009 - 25 mars 2009

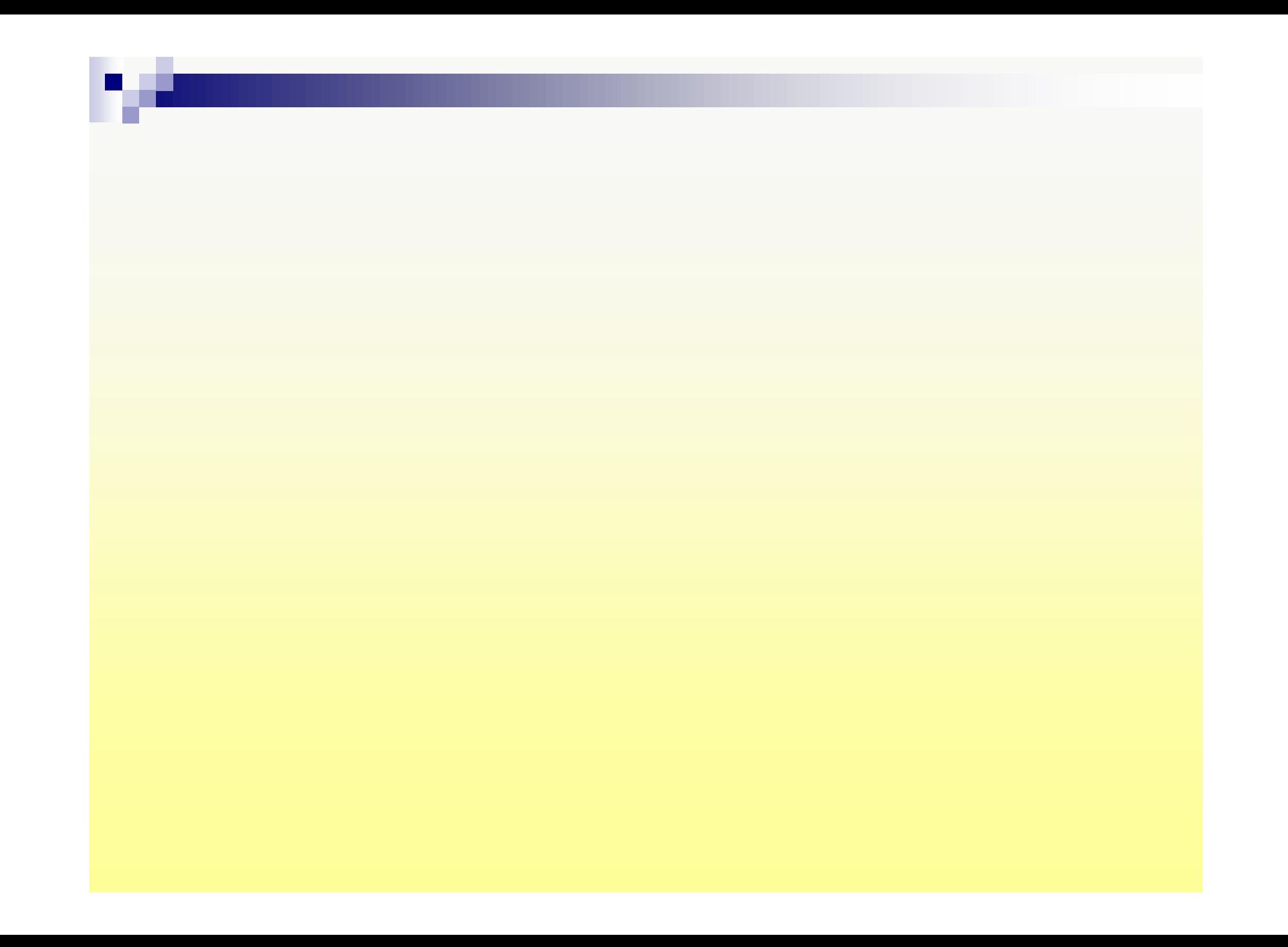

#### k. **Compléments**

- L'ordre de saturation est donné par:

$$
Order_{h,\text{max}} = \frac{N_h}{N_h * S_h}
$$
 
$$
Order_{h,\text{min}} = \frac{n_{h,\text{min}}}{N_h * S_h}
$$

 $Order_{h, \text{max}}$ : ordre de saturation des contraintes Max  $(n_h = N_h)$ Ordre<sub>*h*,min</sub>: ordre de désaturation des contraintes Min  $(n_h = n_{hmin})$ .

- On détermine la taille d'échantillon pour laquelle chaquestrate sature.

$$
n(h_0) = n_{sat} + \frac{N_{m_0}}{N_{h_0} * S_{h_0}} * \sum_{h \in \text{Hnonsat}} N_h * S_h
$$

- Pour notre taille d'échantillon fixée, on connaît l'ensemble des stratessaturantes et non saturantes.

2. Résolution du nouveau programme d'optimisation

#### Ce qui se passe pour une strate h quand n augmente

$$
(n_{h\min}(CV_{seuil}) \le n_h \le N_h)
$$

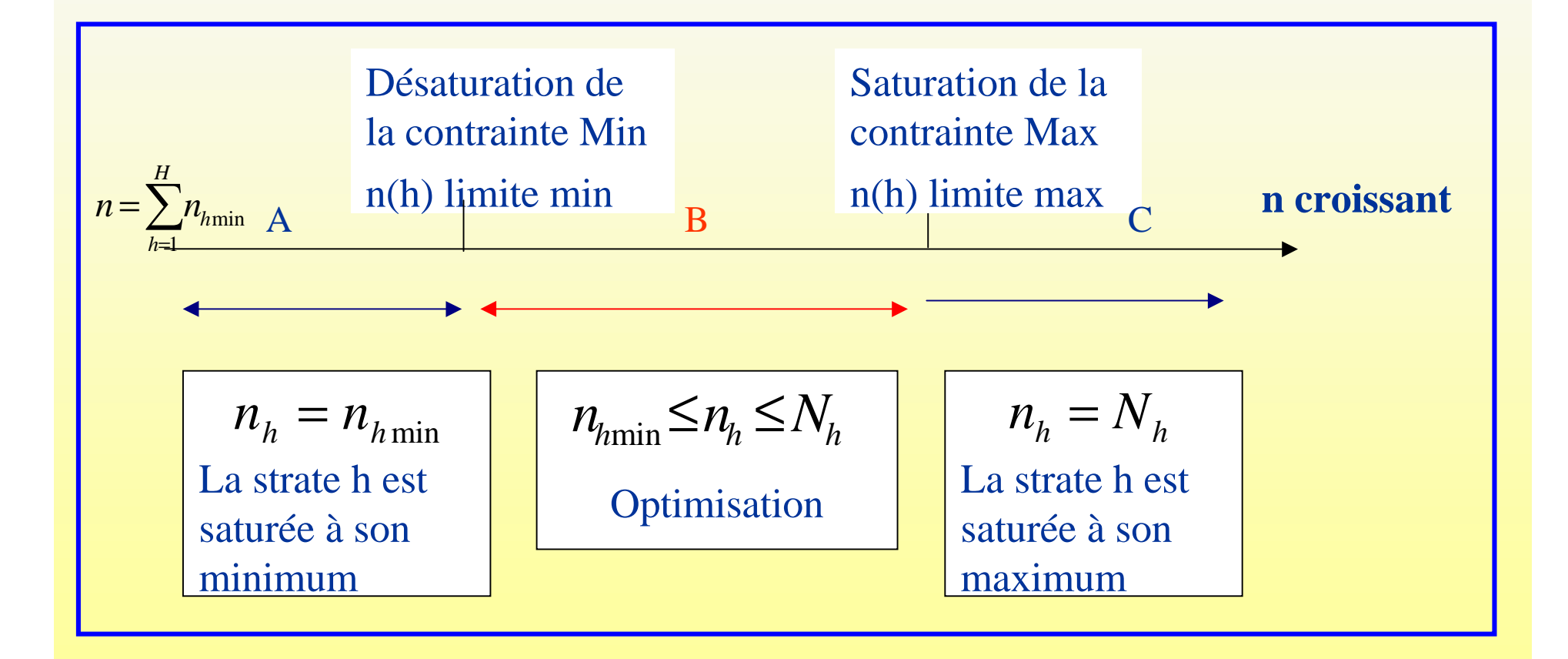

#### Détermination de l'ordre de saturation

les n<sub>h</sub> optimaux pour les strates non saturantes sont de la forme :

$$
n_h = \frac{N_h * S_h}{\sum_{h \in \text{Hronsat}} N_h * S_h} * (n - n_{sat})
$$

, h strate non saturante.

Lastrate 
$$
h_0
$$
 satured  $h_0$  is a square. The equation  $n_{h_0} = \frac{N_{h_0} * S_{h_0}}{\sum_{h \in \text{Hron} \text{sat}}} * (n - n_{\text{sat}}) = N_{m_0}$ .

\nUse  $N_{h_0} = N_{h_0 \text{min}} \text{out } N_{h_0}$ 

soit

$$
n(h_0) = n_{sat} + \frac{N_{m_0}}{N_{h_0} * S_{h_0}} * \sum_{h \in \text{Hnonsat}} N_h * S_h
$$
  
 
$$
\longleftarrow
$$

 $\text{Rappel:} \quad (2 \le n_1 \le 8) \quad (9 \le n_2 \le 30) \quad (32 \le n_3 \le 48)$ 

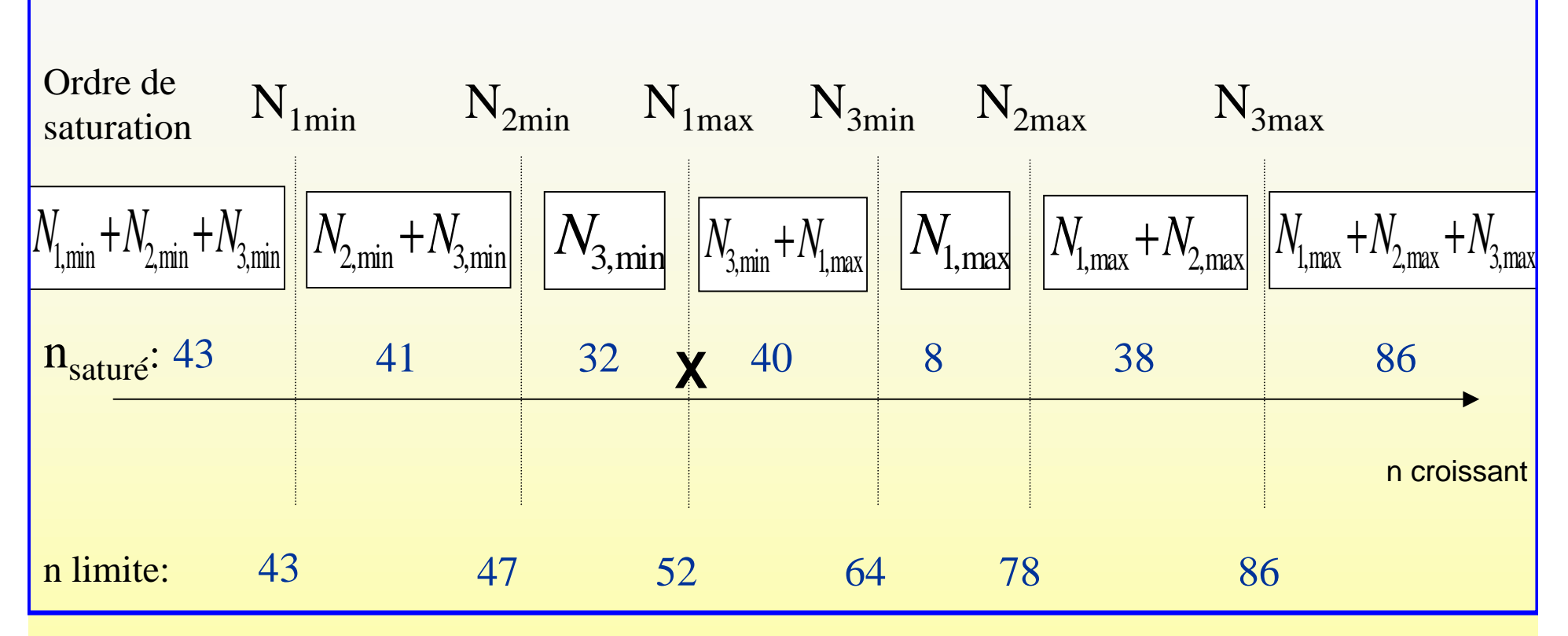

Lors de la saturation de la contrainte N1 max :  $n_3 = 32$ , et  $n_{\text{saturé}} = 32$ .

Donc 
$$
n(h)_{\text{limit}} = 32 + \frac{8}{2} * (2 + 3) = 52
$$
  
Il suffix donc de faire une allocation de Neyman sur les strates non saturantes, càd les strates 1 et 2 pour n<sub>nonsaturé</sub>= 52 - 32 = 20.